## **Obsah**

- 
- Jak stáhnout PPK CD z internetu str. 20 Ještě lépe
- 
- str. 8 Novinky ze světa počítačů Acer Swift 31 Novinky ze světa počítačů Aces Str. 21
- 

- str. 12 Co umí síť<br>Proč je dobré mít doma nebo ve firmě  **etr. 23. Perličky z intern** Proč je dobré mít doma nebo ve firmě<br>počítačovou síť<br>zajímavé WWW strán
- str. 13 Kabel není přežitek a videa Výhody klasických, kabelových rozvodů str. 24 Tipy redakce
- str. 14 Kabelová síť **Company Company** Company Company Company Company Company Company Company Company Company Company Company Company Company Company Company Company Company Company Company Company Company Company Company Důležité rady, jak vytvořit domácí síť str. 25 Vytvořte si vlastní film
- volání i pevný internet Výhody kombinace<br>telekomunikačních služeb**race a rozpustice v rozpustice v rozpustice v rozpustice v rozpustice v rozpustice v ro** telekomunikačních služeb<br>**str. 16** Wi-Fi v každém koutě
- Jak rozšířit dosah bezdrátové sítě videa Videa Str. 17 Ideální síť
- Doporučujeme vhodná síťová zařízení vyrobit zajímavý film<br> **Rychlá síť v celém domě voroky str. 41 Zapojte to správně!**
- str. 18 Rychlá síť v celém domě str. 41 Zapojte to správně!<br>Wi-Fi extendery TP-Link BE650 a BE360 Přehled rozhraní a konektorů Wi-Fi extendery TP-Link RE650 a RE360
- str. 19 Sít Wi-Fi pro celou domácnost **bez starostí JAK NATO** Synology Mesh Router MR2200ac

## str. 4 Co najdete na CD<br>str. 6 Jak stáhnout PPK CD z internetu<br>str. 20 Ja<sup>k tá</sup> Jáne

- str. 7 Digitální edice PPK<br>str. 9 str. 8 str. 8 str. 8 str. 8 str. 8 str. 8 str. 8 str. 8 str. 8 str. 8 str. 8 str. 8 str. 8 str. 8 str.
- str. <sup>10</sup> Poradna str. <sup>21</sup> Kompletní sada pro hráče Yenkee Hornet set
- str. <sup>48</sup> **TÉMAČÍSLA** str. <sup>22</sup> Chytré telefony do 9 000 Kč
	- Zajímavé WWW stránky
	-
- str. 15 Jeden partner pro mobilní data, Pinnacle Studio 22

- str. 26 Tipy pro střih a editaci Jak z natočeného videa<br>vyrobit zajímavý film
- 

str. 44 Stahování z iVysílání Free Rapid Downloader

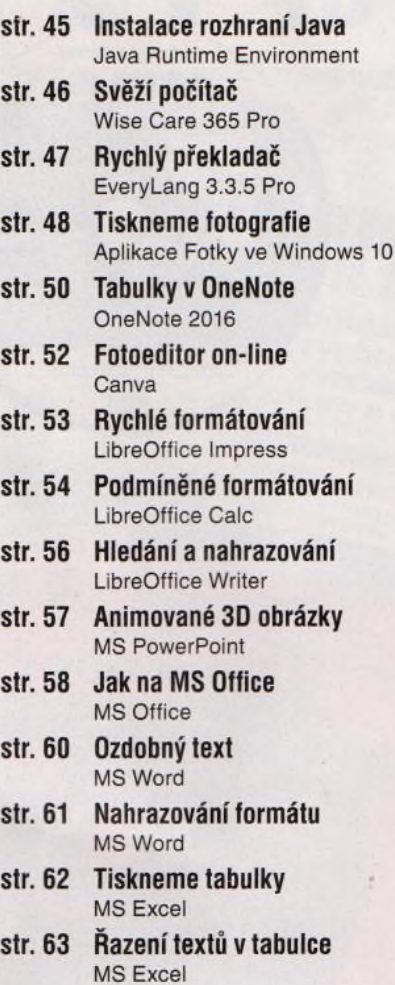

# **mobil** PRO KAŽDÉHO

- str. 30 Novinky Nové mobilní telefony a příslušenství
- str. 31 Reproduktor pod monitor 31 Trust Vigor Soundbar
- str. 32 Vydařená střední třída 32 Motorola One
- Moderní a levný tank MyPhone Hammer Energy LTE 18x9 str. 33
- str. 34 Miniaturní sluchátka 34 Lamax Dots1
- str. 35 Pěkný velký telefon Xiaomi Redmi Note 6 Pro
- str. 36 Editace videa v iPadu str. 36 Pinnacle Studio Pro
- str. 37 Práce s projektem Pinnacle Studio Pro
- str. 38 Diktafon v mobilu Hlasový záznamník
- str. 40 Kolik je kde sněhu? Meteor - sněhové zpravodajství

### **Vážení čtenáři,**

možná že o svátcích do vaší domácnosti přibyl další počítač, tablet, smartphone, chytrý televizor nebo jiné zařízení, které dokáže využít internetové připojení a které lze propojit s ostatními "chytrými" přístroji. Někdy je takové propojení dokonce nutné, chcete-li naplno využít všechny užitečné funkce, které dané zařízení nabízí. Zmíněné připojení a propojení se nejčastěji realizuje prostřednictvím takzvané počítačové sítě (ačkoli označení "počítačová" je poněkud zavádějící, protože síť není zdaleka určena jen pro počítače). Jestliže takovou síť dosud nemáte, je teď vhodná chvíle na její vybudování. Nejde jen o přístup k internetu, síť plní i řadu jiných úkolů. Jak může být síť užitečná a hlavně jak vhodné zkombinovat tradiční, kabelovou síť se sítí bezdrátovou (Wi-Fi), o tom se dočtete v hlavním tématu tohoto vydání na stranách 12-19.

Možná se vám bude hodit i přehledný průvodce kabely a konektory, které slouží k propojení jednotlivých součástí počítačové sestavy a k připojení dalších zařízení k počítači.

A těm, kdo rádi natáčejí domácí video, přinášíme rady, jak z pořízených záběrů sestříhat zajímavý film.

Přeji vám příjemné čtení.<br>  $\gamma$   $\gamma$   $\sim$   $\gamma$   $\sim$   $\gamma$ Ivan Heisler, šéfredaktor